## **Foreman - Bug #1076**

## **incorporate use of cache techniques when searching**

07/29/2011 06:56 PM - Corey Osman

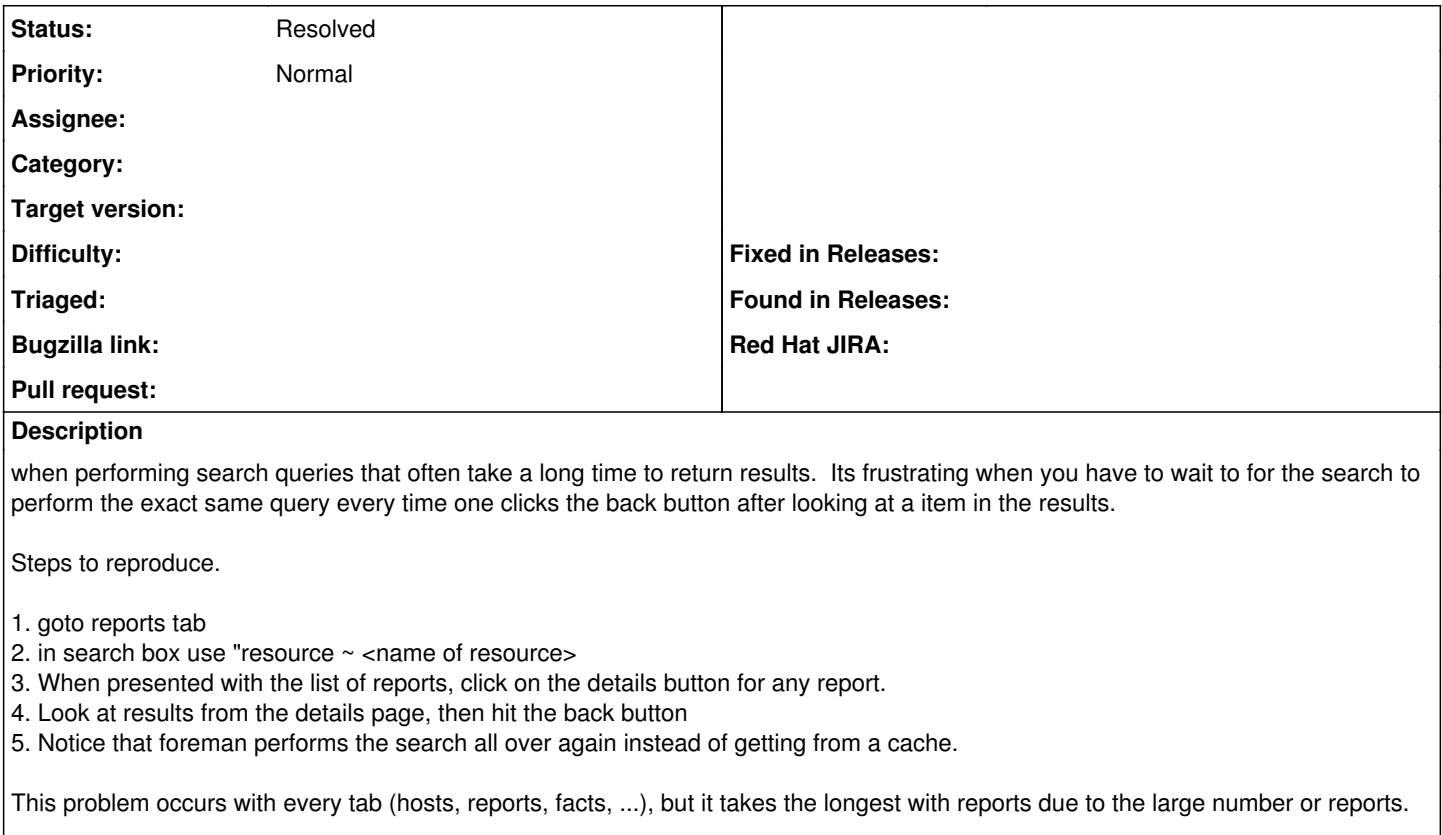

The use of memcache or internal caching mechanisms should fix this issue.

## **History**

## **#1 - 01/29/2012 05:13 AM - Ohad Levy**

*- Status changed from New to Resolved*

my guess you are doing a full text scan instead of using the auto completer search suggestions.

please review<http://blog.theforeman.org/2012/01/advance-search-tips-in-foreman.html>for more suggestions